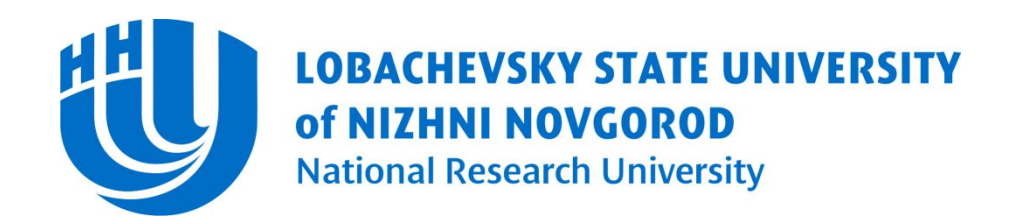

Computing Mathematics and Cybernetics faculty Software department

**Computer Graphics.** Introduction Course

#### Введение в язык шейдеров OpenGL

Белокаменская А.А., Васильев Е.П.

#### Использование программируемости

- Рендеринг *намного* более реалистичных *материалов*: металлы, природные камни, дерево…
- Рендеринг различных *природных явлений*: огонь, облака, дым, вода
- *Процедурное текстурирование*: полоски, кружочки, кирпичи, звездочки…
- Создание *нефотореалистичных (NPR) эффектов*: имитация живописи, рисование пером, эффект мультфильма, техническая иллюстрация
- Создание новых *эффектов с использованием текстур*: нанесение микрорельефа, моделирование отражений, сложное текстурирование
- Создание *намного* более реалистичных *эффектов освещения*: Global illumination, Ambient Occlusion, Soft Shadows, Caustics
- **Реализация улучшенных алгоритмов сглаживания**: Stochastic sampling, Adaptive prefiltering, Analytic integration, Frequency clamping

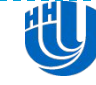

# GLSL (OpenGL Shading Language)

- Язык высокого уровня для программирования шейдеров. Номер версии GLSL соответствует версии OpenGL.
- **ПРЕССИЕНИЕ С ПРЕССЛ**ЕНИЯ **с** OpenGL API
	- GLSL был спроектирован для совместного использования с OpenGL. GLSL имеет встроенные возможности доступа к состоянию OpenGL
- Открытый межплатформенный стандарт
	- Нет других шейдерных языков, являющихся частью межплатформенного стандарта. GLSL может быть реализован разными производителями на произвольных платформах
- Компиляция исходного кода во время выполнения
- Отсутствие дополнительных библиотек и программ
	- Все необходимое язык шейдеров, компилятор и компоновщик определены как часть OpenGL

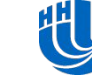

#### Модель выполнения OpenGL шейдеров

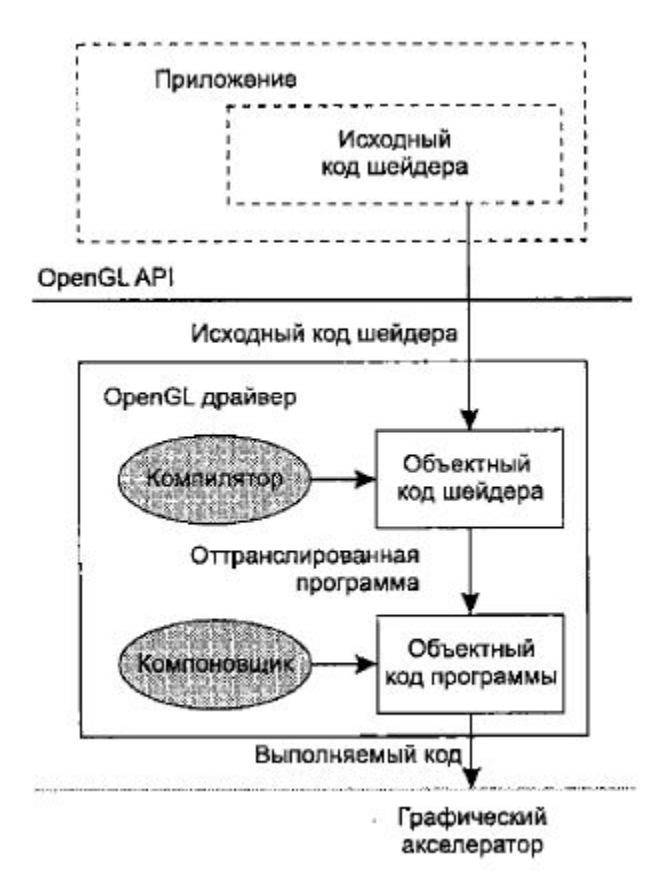

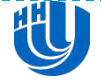

# Графический конвейер

- На функционирование OpenGL можно смотреть как на *стандартную последовательность операций*, применяемую к геометрическим данным для вывода их на экран
- На различных этапах обработки графики разработчик может изменять массу параметров и получать различные результаты. *Однако нельзя изменить ни сами фундаментальные операции, ни их порядок*

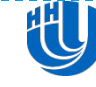

## Графический конвейер

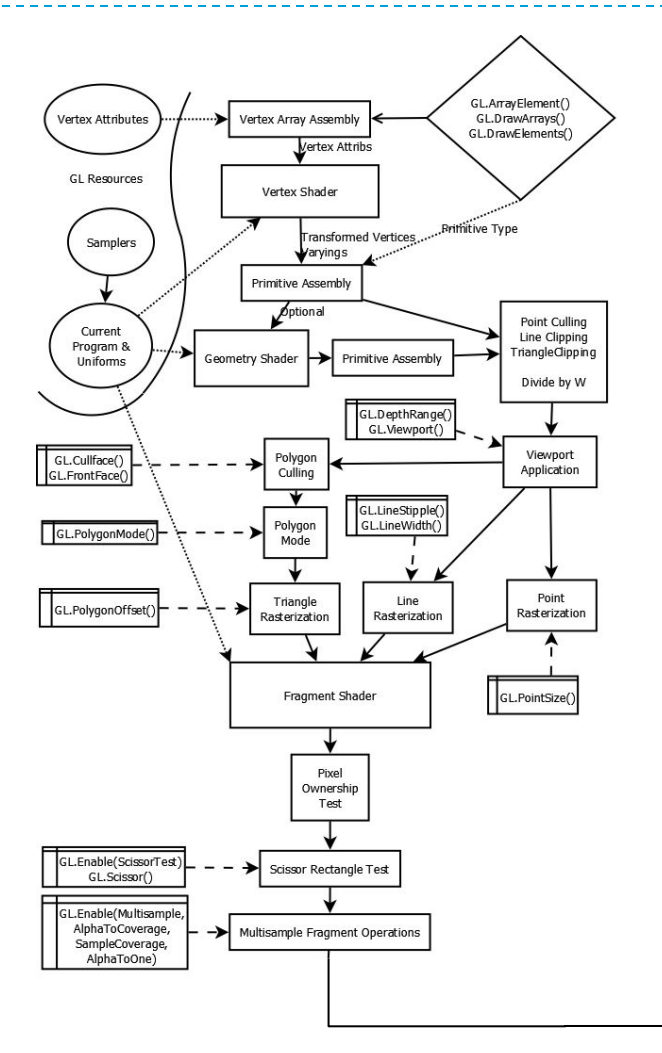

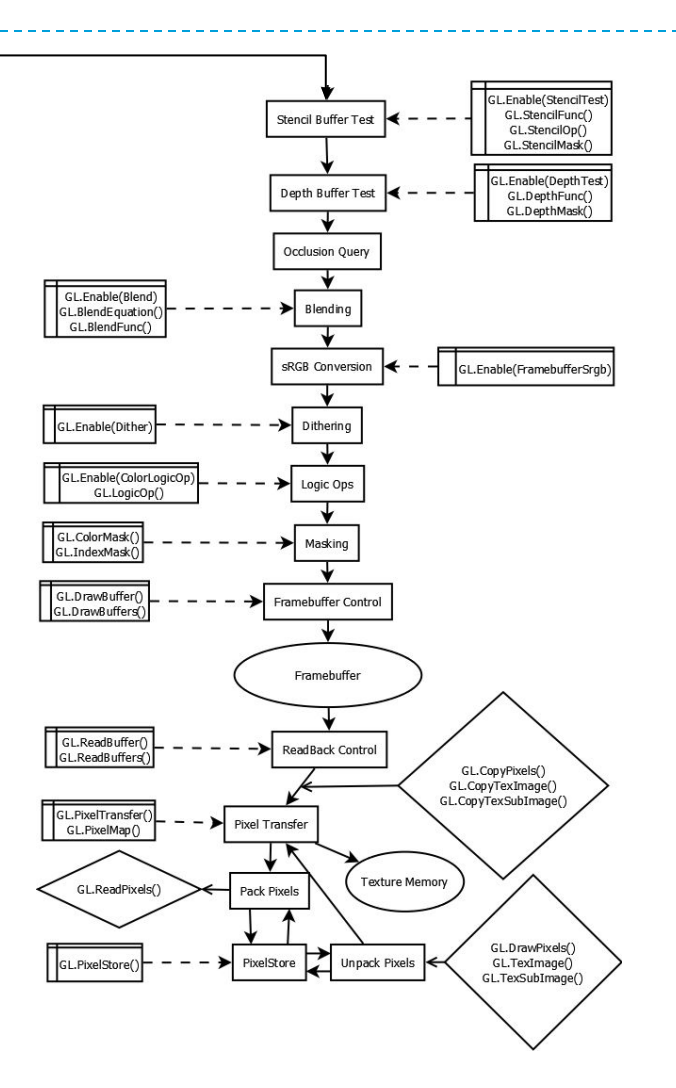

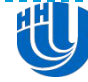

Нижегородский государственный университет им. Н.И. 06.11.2015 Лобачевского

6

# Стандартный конвейер операций OpenGL

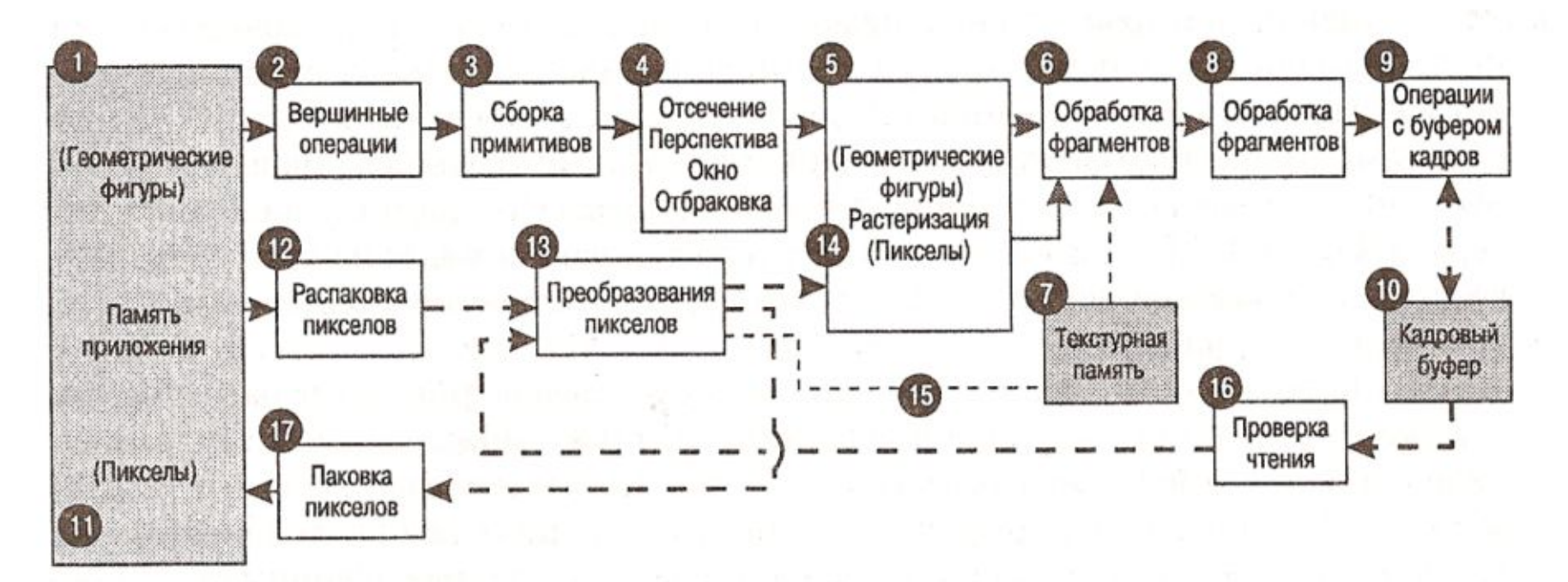

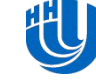

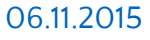

7

# Стандартный конвейер операций OpenGL с программируемыми стадиями

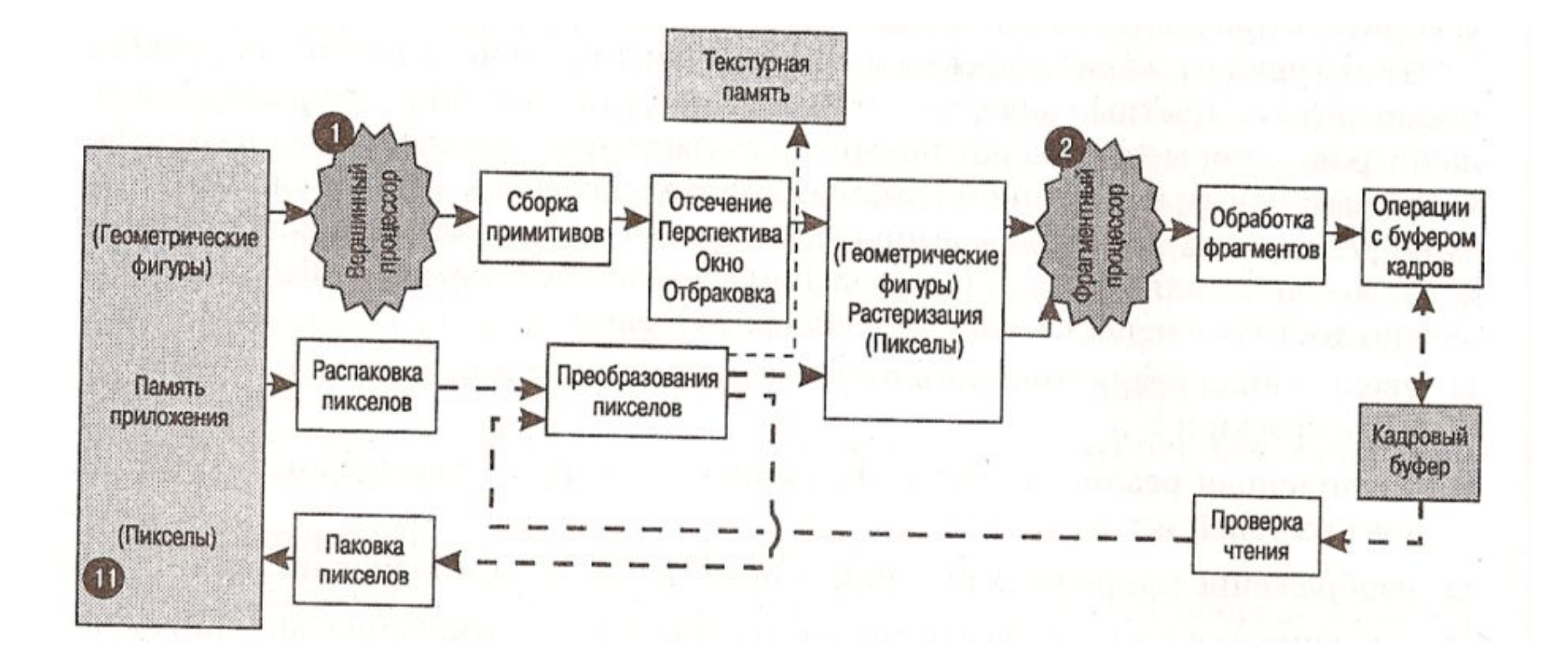

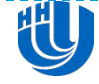

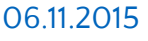

## Графический конвейер 4.3

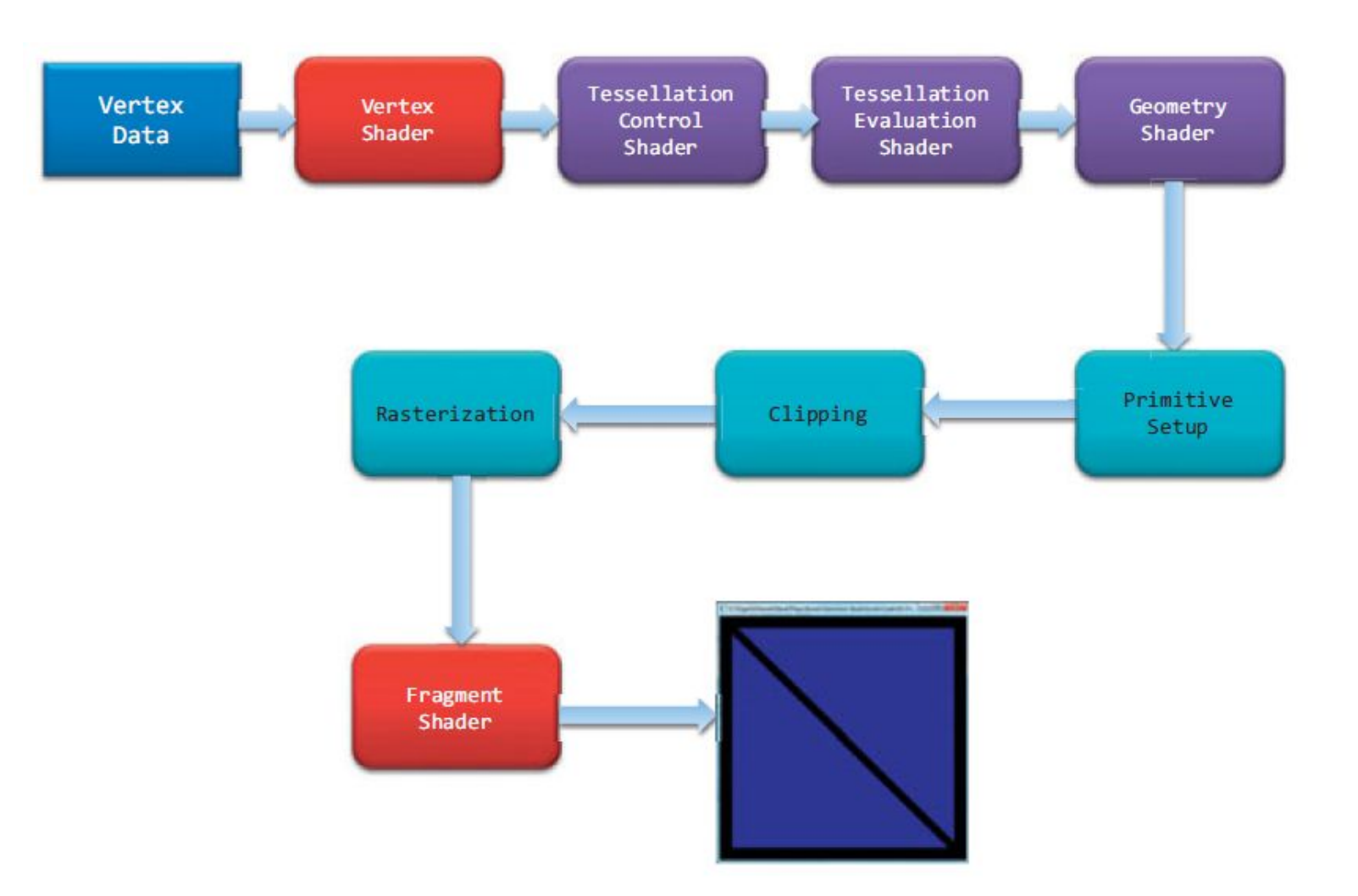

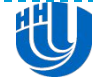

Нижегородский государственный университет им. Н.И. 06.11.2015 Лобачевского

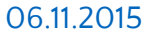

## Вершинный процессор

- это *программируемый модуль*, который выполняет операции над входными значениями *вершин* и *связанными с ними данными*
- Вершинный процессор предназначен для следующих *традиционных* операций:
	- Преобразование вершин и нормалей
	- Генерирование и преобразование текстурных координат
	- Расчет освещения
	- **Наложение цвета материала**
- Шейдеры, предназначенные для выполнения на этом процессоре, называются *вершинными*

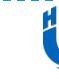

## Вершинный процессор

- Вершинные шейдеры, выполняющие *часть операций* из списка, обязаны выполнять и *остальные операции*
- Вершинный шейдер *не может* заменить операции, которым требуются знания о *нескольких* вершинах или о *топологии* геометрического объекта
- Вершинный шейдер *не заменяет* стандартные операции, выполняемые в конце обработки вершин

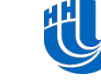

## Фрагментный процессор

- *программируемый модуль*, который выполняет операции над *фрагментами* (или пикселями) и *связанными с ними данными*
- Фрагментный процессор может выполнять следующие стандартные операции:
	- Операции над интерполированными значениями
	- Доступ к текстурам
	- **Наложение текстур**
	- Создание эффекта дымки
	- Наложение цветов

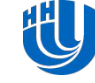

## Фрагментный процессор

- Шейдеры, предназначенные для выполнения на этом процессоре, называются *фрагментными*
- Фрагментные шейдеры, которым нужно выполнять *часть операций* из этого списка, должны выполнять и *остальные операции*
- Фрагментный шейдер *не может*
	- выполнять операции, требующие знаний о *нескольких* фрагментах
	- изменить *координаты* (пара *x* и *y*) фрагмента
- Фрагментный шейдер *не заменяет* стандартные операции, выполняемые в конце обработки пикселей

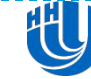

## Фрагментный процессор

- Фрагментный шейдер обрабатывает входной поток данных и производит выходной поток данных – пикселов изображения
- Фрагментный шейдер получает следующие данные:
	- *varying переменные* от вершинного шейдера как встроенные, так и определенные разработчиком
	- *uniform переменные* для передачи произвольных относительно редко меняющихся параметров

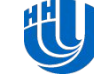

## Квалификаторы типов

- Для управления *входными* и *выходными* данными шейдеров используются *квалификаторы типов:*
	- *Attribute переменные* передаются вершинному шейдеру от приложения для описания свойств каждой вершины
	- *Uniform переменные* используются для передачи данных как вершинному, так и фрагментному процессору. Не могут меняться чаще, чем один раз за полигон – относительно постоянные значения
	- *Varying переменные* служат для передачи данных от вершинного к фрагментному процессору. Могут быть различными для разных вершин, и для каждого фрагмента будет выполняться интерполяция

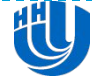

## Типы данных

- *Скалярные типы данных*. В OpenGL предусмотрены следующие скалярные типы данных:
	- **float** одиночное вещественное число
	- **int** одиночное целое число
	- **bool** одиночное логическое значение
- Переменные объявляются также, как на языках  $C/C_{++}$ :

```
float f;
float g, h = 2.4;
int NumTextures = 4;
bool skipProcessing;
```
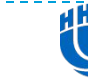

#### Векторные типы данных

- *Векторные типы данных*. В OpenGL предусмотрены базовые векторные типы данных:
	- **vec2**  вектор из двух вещественных чисел
	- **vec3**  вектор из трех вещественных чисел
	- **vec4**  вектор из четырех вещественных чисел
	- **ivec2**  вектор из двух целых чисел
	- **ivec3**  вектор из трех целых чисел
	- **ivec4**  вектор из четырех целых чисел
	- **bvec2**  вектор из двух булевых значений
	- **bvec3**  вектор из трех целых значений
	- **bvec4**  вектор из четырех целых значений

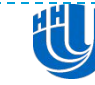

#### Векторные типы данных

- Их можно использовать для задания цвета, координат вершины или текстуры и т.д.
- Аппаратное обеспечение обычно поддерживает операции над векторами, соответствующие определенным в языке шейдеров OpenGL
- Для доступа к компонентам вектора можно воспользоваться двумя способами:
	- обращение по индексу;
	- обращение к полям структуры (*x, y, z, w* или *r, g, b, a*  или *s, t, p, q*)

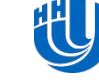

#### Векторные типы данных

 В языке шейдеров OpenGL не существует способа указать, какая именно информация содержится в векторе – цвет, координаты нормали или расположение вершины, поэтому разные поля для доступа к компонентам предназначены для удобства

```
vec3 position;
vec3 lightDir;
float x = position[0];
float y = lightDir.y;
vec2 xy = position.xy;
vec3 zxy = lightDir.zxy;
```
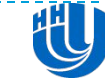

#### В GLSL предусмотрены матричные типы данных:

- **mat2**  2 x 2 матрица вещественных чисел
- **mat3**  3 x 3 матрица вещественных чисел
- $\blacksquare$  mat4 4 x 4 матрица вещественных чисел
- При выполнении операций над этими типами данных они всегда рассматриваются как *математические матрицы*. В частности, при перемножения матрицы и вектора получаются правильные с математической точки зрения результаты
- Матрица хранится по столбцам и может рассматриваться как массив столбцов-векторов

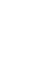

## Дискретизаторы

- **D** OpenGL предоставляет некоторый абстрактный "черный ящик" для доступа к текстуре – *дискретизатор* или *сэмплер*
	- **sampler1D**  доступ к одномерной текстуре
	- **sampler2D**  доступ к двухмерной текстуре
	- **sampler3D**  доступ к трехмерной текстуре
	- **samplerCube**  доступ к кубической текстуре
- При инициализации дискретизатора реализация OpenGL записывает в него все необходимые данные. Шейдер не может его модифицировать. Он только получает дискретизатор через uniformпеременную и использует в функциях для

доступа к текстурам

# Структуры

 Структуры на языке шейдеров OpenGL похожи на структуры языка C/C++:

```
struct Light
{
     vec3 position;
     vec3 color;
}
...
```
**Light pointLight;**

 Все прочие особенности работы со структурами такие же, как в C. Ключевые слова **union**, **enum** и **class** не используются, но зарезервированы для возможного применения в будущем

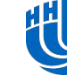

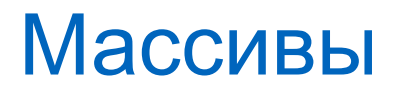

#### *Массивы.* В языке шейдеров OpenGL можно создавать массивы любых типов:

```
float values[10];
```

```
vec4 points[];
vec4 points[5];
```
#### Принципы работы с массивами те же, что и в языках C/C++

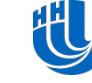

# Тип данных void

 Тип данных **void** традиционно используется для объявления того, что функция не возвращает никакого значения:

```
void main()
{
....
}
```
 Для других целей этот тип данных не используется

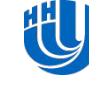

## Объявление переменных

- Переменные GLSL такие же, как в C++ : могут быть объявлены по необходимости и имеют ту же область видимости:
	- **float f; f = 3.0; vec4 u, v;** for  $(int i = 0; i < 10; ++i)$  $v = f * u + v$ ;
- В именах учитывается регистр, они должны начинаться с буквы или подчеркивания. Определенные разработчиком переменные не могут начинаться с префикса **gl\_**, т.к. все эти имена являются зарезервированными

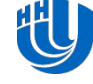

## Инициализаторы и конструкторы

 При объявлении переменных их можно *инициализировать* начальными значениями, подобно языкам C/C++:

```
float f = 3.0;
bool b = false;
int i = 0;
```
 При объявлении сложных типов данных используются *конструкторы*. Они же применяются для преобразования типов: **vec2 pos = vec2(1.0, 0.0);**

```
vec4 color = vec4(pos, 0.0, 1.0);
```

```
vec3 color3 = vec3(color);
```

```
bool b = bool(1.0);
```
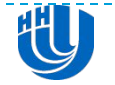

- При объявлении переменных или параметров функции можно указывать спецификаторы. Существует два вида спецификатора:
	- Для указания вида входных параметров функции (**in**, **out**, **inout**)
	- Для формирования интерфейса шейдера (**attribute**, **uniform**, **varying**, **const**)
- Рассмотрим спецификаторы второго типа. Данные спецификаторы можно использовать *вне* формальных параметров функций. С помощью данных спецификаторов определяется вся функциональность конкретного шейдера

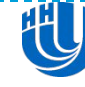

#### Пример:

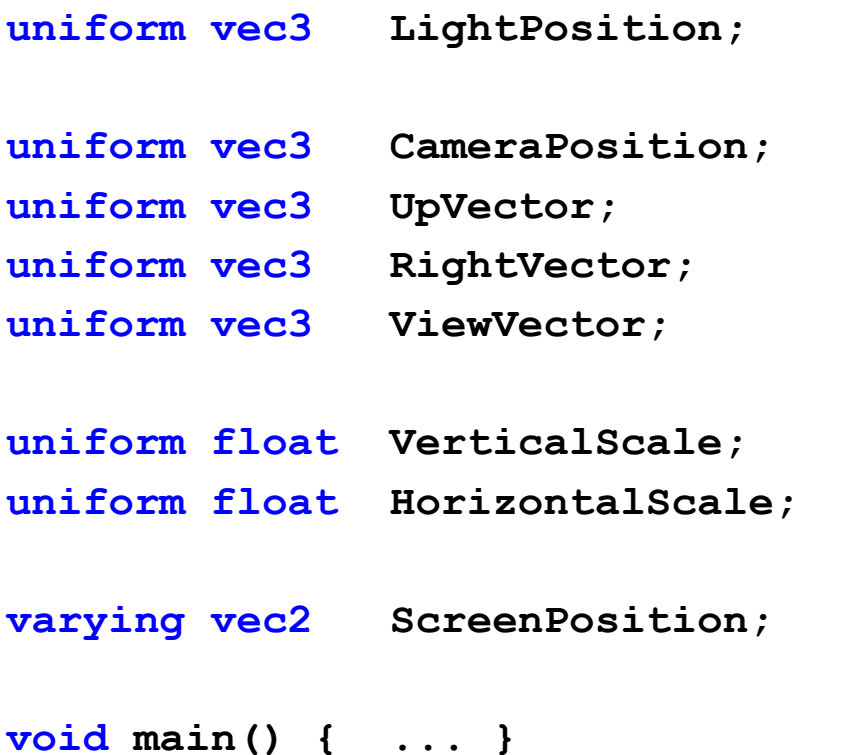

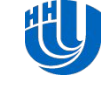

- **attribute**: для часто меняющейся информации, которую необходимо передавать *для каждой вершины* отдельно
- **uniform**: для относительно редко меняющейся информации, которая может быть использована как вершинным шейдером, так и фрагментным шейдером
- **varying**: для *интерполированной* информации, передающейся *от вершинного шейдера к фрагментному*
- **const**: для объявления *неизменяемых* идентификаторов, значения которых известны еще на этапе компиляции
- Для передачи информации в шейдер используются *встроенные* и *определенные разработчиком*  **attribute**-, **uniform**-, **varying**-переменные

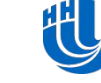

#### Схема передачи данных

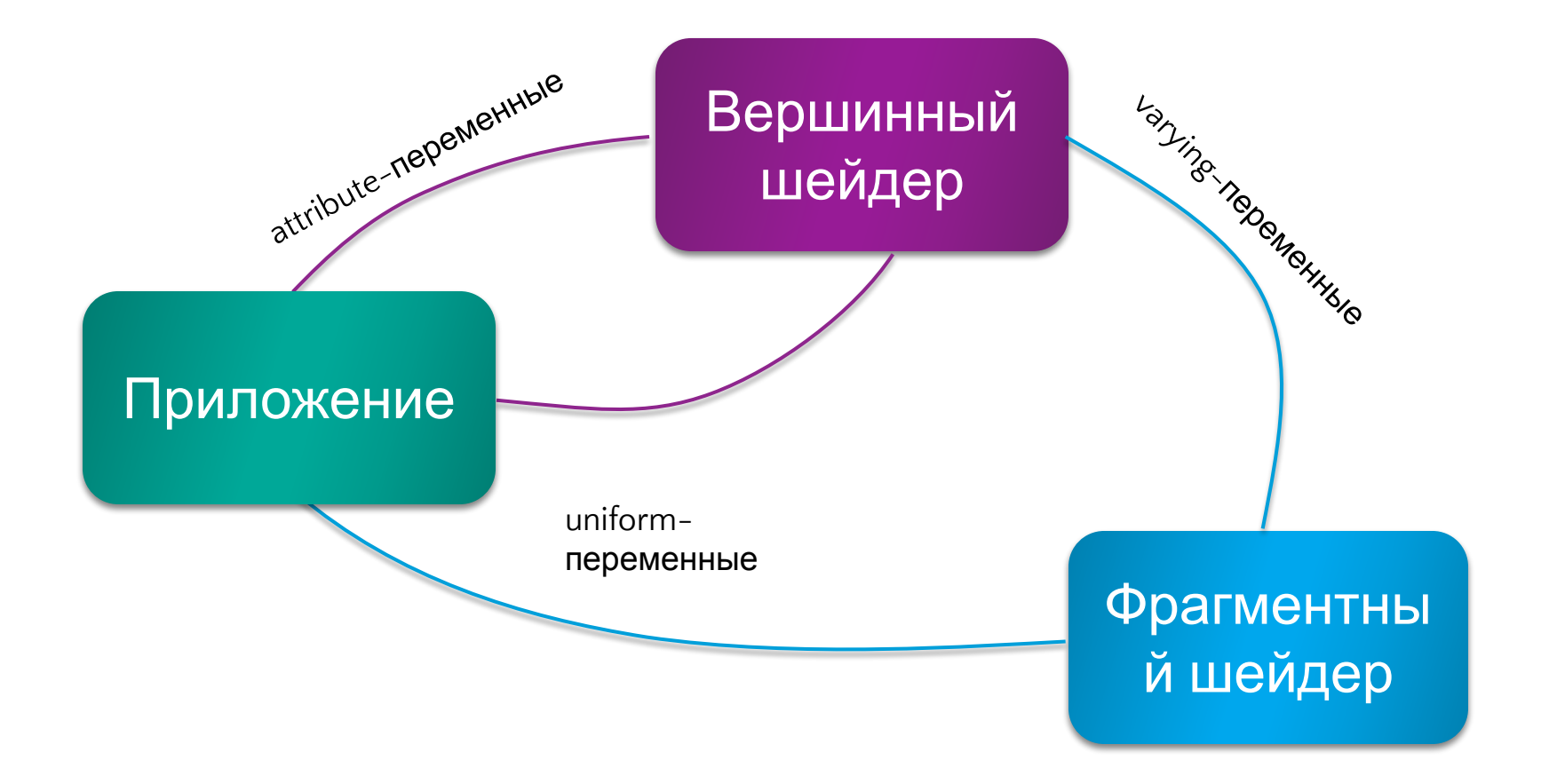

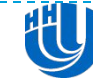

30

## Спецификатор **attribute**

- Вершинному шейдеру передаются *стандартные* **attribute**-переменные (**gl\_Vertex**, **gl\_Normal**) для получения состояний OpenGL
- Разработчик может задавать свои **attribute**переменные
- Возможные типы для attribute: вещественные числа, векторы вещественных чисел и матрицы
- Вершинный шейдер *не может* изменить **attribute**-переменные

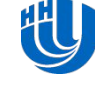

## Спецификатор **uniform**

- В качестве **uniform**-переменных можно использовать *любые типы данных* и *массивы*
- Шейдерам передаются *стандартные* **uniform**переменные, с помощью которых можно получать доступ к состоянию OpenGL
- Все шейдеры, собранные в одну программу, используют одно *глобальное пространство имен*  для **uniform**-переменных
- Шейдер *не может* изменять **uniform**переменные

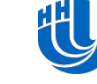

## Спецификатор **varying**

- Из таких переменных во время выполнения формируется *интерфейс* между *вершинным* и *фрагментным* шейдером
- *Вершинный* шейдер устанавливает **varying**переменную, а *фрагментный* шейдер ее использует, не имея возможности ее изменить
- При передачи **varying**-переменных происходит автоматическая *интерполяция* для каждого фрагмента

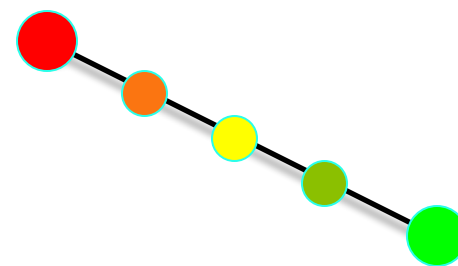

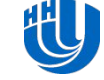

### Спецификатор **const**

- Переменные, объявленные с ключевым словом **const**, являются *константами времени компиляции*
- Данные переменные *не видимы* вне шейдера, внутри которого объявлены
- Константные переменные *должны быть проинициализированы при объявлении*
- Примеры:

```
const int numIterations;
const float pi = 3.14159;
const vec2 v = vec2(1.0, 2.0);
```

```
const vec3 u = vec3(v, 3.0);
```
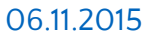

#### Последовательность выполнения

- Последовательность выполнения программы на языке шейдеров OpenGL похожа на последовательность выполнения программы на C/C++:
	- Точка входа в шейдер функция **void main()**. Если в программе используется оба типа шейдеров, то имеется две точки входа main. Перед входом в функцию main выполняется инициализация глобальных переменных
	- Организация циклов выполняется с помощью операторов **for**, **while**, **do-while** – так же, как и в C/C++
	- Условия можно задавать операторами **if** и **if-else**. В данные операторы может быть передано только логическое выражение!
	- Существует специальный оператор **discard**, с помощью которого можно запретить записывать фрагмент в кадровый буфер

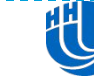

- Работа функций построена в языке шейдеров почти так же, как и в C/C++
- Функции можно *перегружать* по *количеству* и *типу* входных параметров, но не исключительно по возвращаемому типу
- Либо тело функции, либо ее объявление должны *находиться в области видимости* перед вызовом функции
- Выход из функции с помощью оператора **return** происходит так же, как в C/C++
- *Нельзя* вызывать функцию *рекурсивно* ни явно, ни косвенно!

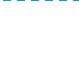

#### Функции

- В языке шейдеров OpenGL параметры передаются в функцию *по значению*. Так как в языке *нет указателей*, то не следует беспокоиться о том, что функция случайно изменит какие-либо параметры
- Чтобы определить, когда какие параметры будут копироваться, нужно указать для них соответствующие спецификаторы – **in** (по умолчанию), **out** или **inout**
	- Если нужно, чтобы параметры копировались в функцию *только перед ее выполнением*, то используется спецификатор **in**
	- Если нужно, чтобы параметры копировались *только при выходе*, то указывается спецификатор **out**
	- Если параметр требуется скопировать и *при входе*, и *при выходе*, то следует указать спецификатор **inout**

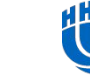

#### Функции

#### Пример

```
bool IntersectPlane(in Ray ray, Plane plane, out float t)
{
     t = (plane.D – dot(plane.Normal, ray.Origin)) /
             dot(plane.Normal, ray.Direction);
     if (t < 0.0)
 {
         return false;
 }
     else
 {
         return true;
 }
```
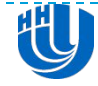

**}**

## Встроенные функции

- В GLSL доступен большой набор встроенных функций:
	- Угловые и тригонометрические функции (**sin**, **cos**, **asin**, …)
	- Экспоненциальные функции (**pow**, **exp2**, **log2**, **sqrt**, …)
	- Общие функции (**abs**, **sign**, **log2**, **floor**, **step**, **clamp**, …)
	- Геометрические функции (**length**, **distance**, **dot**, **cross**, …)
	- Матричные функции (**matrixcompmult**)
	- Функции отношения векторов (**lessThan**, **equal**, …)
	- Функции доступа к текстуре (**texture2D**, **textureCube**, …)
	- Функции шума (**noise1**, **noise2**, …)

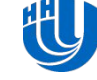

- В *вершинном* шейдере должны выполняться операции *над каждой вершиной*. Чтобы создать вершинный шейдер для данного примера, необходимо ответить на следующие вопросы:
	- *Какие данные* необходимо передавать вершинному шейдеру *для каждой вершины* (через **attribute**переменные)?
	- *Какие глобальные переменные состояния*  потребуются вершинному шейдеру (**uniform**переменные)?
	- Что является *результатом вычислений* в вершинном шейдере (**varying**-переменные)?
- Рассмотрим эти вопросы по отдельности

- *Какие данные* необходимо передавать вершинному шейдеру *для каждой вершины*?
	- Если не задать *координаты вершины*, то вообще невозможно будет что-либо нарисовать. Освещение поверхности объекта не вычислить, если не задана *нормаль в каждой вершине*
	- Минимальными входными параметрами будут *координаты* вершины и *нормаль*
	- **Эти параметры уже определены в OpenGL и доступны** как встроенные переменные **gl\_Vertex** и **gl\_Normal**
	- Дополнительных **attribute**-переменных объявлять *не требуется*

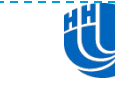

- *Какие глобальные переменные состояния*  потребуются вершинному шейдеру?
	- Необходим доступ к параметрам состояния OpenGL, таким как текущая *матрица модели-вида-проекции*  (**gl\_ModelViewProjectionMatrix**), текущая *матрица модели-вида* (**gl\_ModelViewMatrix**), текущая *матрица преобразования нормали* (**gl\_NormalMatrix**)
	- Необходимо также знать *координаты источника освещения* в *пространстве обзора.* Для этого определим дополнительную **uniform**-переменную **LightPosition**
	- Необходимо определить количество *рассеиваемого* и *отражаемого* света. Для этого воспользуемся двумя *константными* значениями **SpecularContribution** и **DiffuseContribution** – просто для демонстрации возможностей языка

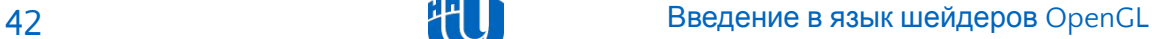

Нижний Новгород,  $2000$ 

- Что является результатом вычислений в вершинном шейдере?
	- *Любой вершинный шейдер* должен вычислить координаты вершины в *пространстве координат окна*. Для этого служит стандартная переменная **gl\_Position**
	- Шаблон кирпичей будет вычисляться во *фрагментном* шейдере как *некоторая функция с аргументами x и y* – координатами объекта в *модельной системе координат*. Для передачи этих параметров объявим специальную **varying**переменную **MCPosition**
	- Кроме того, в *вершинном* шейдере будет выполняться часть расчетов освещения – будет вычисляться *интенсивность света* для каждой вершины. Для сохранения результата объявим **varying**-переменную **LightIntensity**

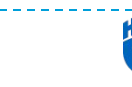

 В первую очередь, необходимо объявить глобальные переменные – идентификаторы вершинного шейдера, фрагментного шейдера и программного объекта:

```
int vertexShader = Gl.glCreateShader(Gl.GL_VERTEX_SHADER);
```
**int fragmentShader = Gl.glCreateShader(Gl.GL\_FRAGMENT\_SHADER);**

```
int program = Gl.glCreateProgram();
```
При этом создается структура данных, которая затем используется OpenGL для хранения исходного кода шейдера

 После того, как шейдер создан, в него следует загрузить исходный код. Исходный код шейдера представлен в виде *массива строк*

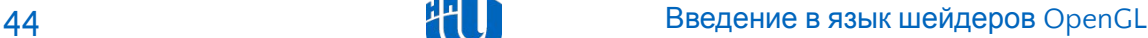

 Для загрузки исходного кода из файла необходимо выполнить следующие шаги:

```
StreamReader sr = new StreamReader(vertexFileName);
```

```
Gl.glShaderSource(vertexShader, 1,
       new string[] { sr.ReadToEnd() }, null);
```

```
sr.Close();
```

```
sr = new StreamReader(fragmentFileName);
```

```
Gl.glShaderSource(fragmentFileName, 1,
       new string[] { sr.ReadToEnd() }, null);
```

```
sr.Close();
```
 После загрузки исходного кода в шейдерный объект этот исходный код необходимо *скомпилировать*:

```
Gl.glCompileShader(vertexShader);
```

```
int status = 0;
```
**unsafe { Gl.glGetShaderiv(vertexShader,** 

```
 Gl.GL_COMPILE_STATUS,
```

```
 new IntPtr(&status)); }
```
**Gl.glCompileShader(fragmentShader);**

**unsafe { Gl.glGetShaderiv(fragmentShader,** 

 **Gl.GL\_COMPILE\_STATUS,** 

```
 new IntPtr(&status)); }
```
 В процессе компиляции могут возникнуть ошибки, описание которых будет занесено в *информационный журнал* шейдерного объекта. Чтобы загрузить информационный журнал, необходимо выполнить следующие команды: **int capacity = 0;**

```
unsafe { Gl.glGetShaderiv(vertexShader, Gl.GL_INFO_LOG_LENGTH,
              new IntPtr(&capacity)); }
```
**StringBuilder info = new StringBuilder(capacity);**

```
unsafe { Gl.glGetShaderInfoLog(vertexShader, Int32.MaxValue,
                 null, info); }
```
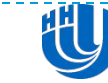

 Чтобы использовать скомпилированные шейдеры их необходимо *скомпоновать в одну программу*:

**Gl.glAttachShader(program, vertexShader);**

**Gl.glAttachShader(program, fragmentShader);**

```
Gl.glLinkProgram(program);
```

```
int status = 0;
```

```
unsafe
```
**{**

**}**

```
 Gl.glGetProgramiv(program, Gl.GL_LINK_STATUS,
                    new IntPtr(&status));
```
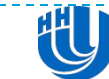

 При компоновке программы могут возникнуть ошибки (даже если все шейдеры по отдельности скомпилировались удачно). Чтобы получить информацию об ошибках, необходимо выполнить следующие шаги:

```
int capacity = 0;
unsafe { Gl.glGetProgramiv(program, Gl.GL_INFO_LOG_LENGTH,
                     new IntPtr(&capacity)); }
StringBuilder info = new StringBuilder(capacity);
unsafe { Gl.glGetProgramInfoLog(program, Int32.MaxValue,
                   null, info); }
```
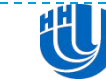

 Скомпонованную программу можно установить в качестве состояния OpenGL. Сделать это необходимо перед отрисовкой геометрических объектов:

**Gl.glUseProgram(program);**

Чтобы вернуться к стандартной функциональности OpenGL необходимо выполнить команду:

**Gl.glUseProgram(0);**

 При подключении программы все переменные, которые образуют интерфейс шейдера, получат неопределенные значения

**Введение в язык шейдеров OpenGL DRACCMOTDUM ОСНОВНЫЕ ФУНКЦИИ, КОТОРЫЕ** 

Нижний Новгород,  $200e$   $\overline{c}$ 

 Для получения адреса какой-либо **uniform**переменной служит следующая команда:

**location = Gl.glGetUniformLocation(program, name);**

Данная функция должна вызываться только *после успешной компоновки* программного объекта, поскольку адреса **uniform**-переменных *не определены* до этого момента

 Для установки значений **uniform**-переменных служат следующие методы:

**Gl.glUniform{1234|fi}(location, value)**

- **Gl.glUniform{1234|fi}v(location, count, value)**
- **Gl.glUniformMatrix{234}fv(location, count, transpose, matrix)**

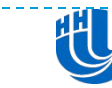

 Для получения адреса какой-либо **attribute**переменной служит следующая команда:

Назначить адрес атрибута можно *только перед сборкой* программы. Иначе адреса будут назначены автоматически и их можно запросить **Gl.glBindAttribLocation(program, location, name); int location = Gl.glGetAttribLocation(program, name);**

 Для установки значений **attribute**-переменных служат следующие методы:

**Gl.glVertexAttrib{1234|fi}v(location, value)**

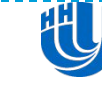

 Для нашего простого примера передача данных в шейдер выглядит следующим образом:

 После установки всех переменных можно переходить к рисованию геометрических объектов **Gl.glUniform3f(Gl.getUniLoc(brickProg, "BrickColor"), 1.0, 0.3, 0.2); Gl.glUniform3f(Gl.getUniLoc(brickProg, "MortarColor"), 0.85,0.86,0.84); Gl.glUniform2f(Gl.getUniLoc(brickProg, "BrickSize"), 0.30, 0.15); Gl.glUniform2f(Gl.getUniLoc(brickProg, "BrickPct"), 0.90, 0.85); Gl.glUniform3f(Gl.getUniLoc(brickProg, "LightPosition"), 0.0,0.0,4.0);**

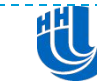